## **Управление запуском остановом с панели управления преобразователя частоты INSTART серии SDI**

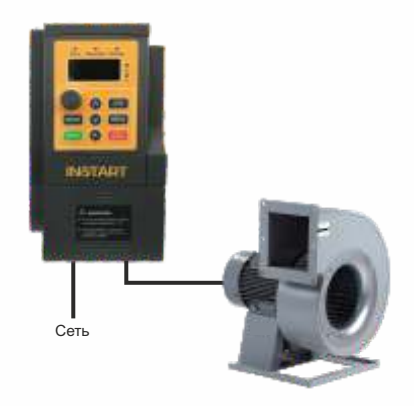

## Значения функциональных кодов для управления с панели

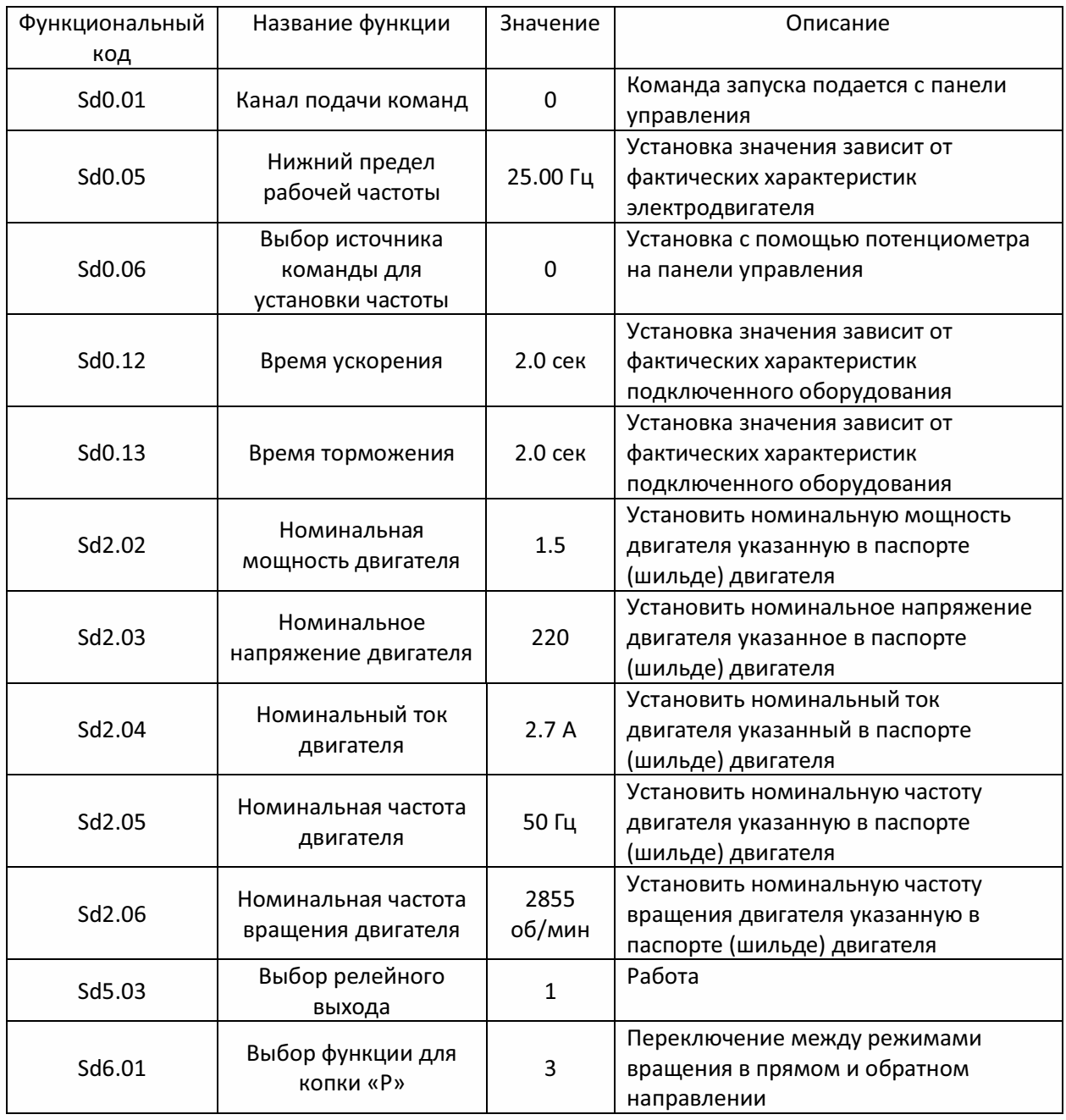